**UNIL** | Université de Lausanne

**UNIL ( Università de Lau** Faculté des géosciences et de l'environnement

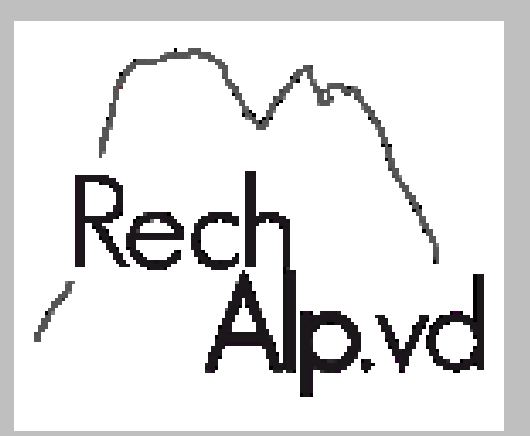

## **Le projet RechAlp.vd**

#### **Vers une nouvelle plateforme de soutien à la recherche transdisciplinaire dans les Alpes vaudoises?**

#### **Isaline von Däniken**

Faculté des Géosciences et de l'Environnement

#### **Antoine Guisan, Stuart Lane**

Departement of Ecology and Evolution (DEE, FBM) Institute of Earth Surface Dynamics (IDYST, FGSE)

| le savoir vivant |

## **Historique**

• 2003 Volonté de l'UNIL (FGSE) de créer une zone d'étude prioritaire pour la recherche dans les Alpes vaudoises

- 2006 Signature d'une convention entre UNIL, la commune de Bex, ProNatura et Service Faune Forêt Nature
- → Coordination de la recherche dans la réserve du Vallon de Nant
- 2012 Elargissement de la zone d'étude à toutes les Alpes vaudoises
- $\rightarrow$  Plateforme de soutien à la recherche multidisciplinaire
- 2013 Lancement du projet RechAlp.vd

### RechAlp.vd c'est…

- une plateforme de soutien à la recherche transdisciplinaire dans les Alpes vaudoises.
- centré autour d'une zone focale : Le Vallon de Nant et ses environs.

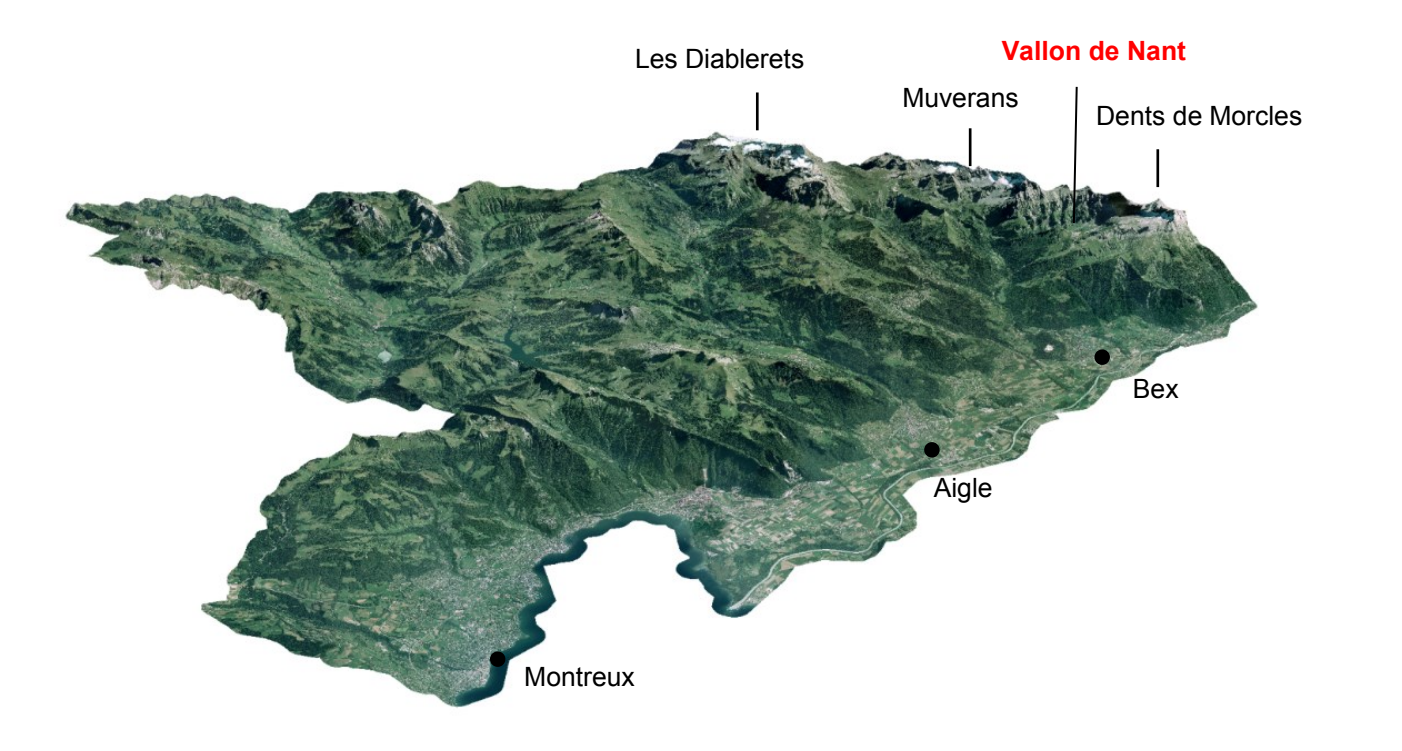

- une base de données géo-informatique.
- accessible par tous par une interface web.
- le recensement des métadonnées en **sciences environnementales et humaines** liées aux jeux de données, aux projets et aux activités des **Alpes vaudoises**.
- une plateforme mise en ligne en juillet 2014.
- hébergé sur le site [http://rechalpvd.unil.ch.](http://rechalpvd.unil.ch/)

- plus de 3900 métadonnées.
- 18 domaines thématiques et 21 régions ( $\sim$ 700 km<sup>2</sup>).

### RechAlp.vd c'est…

- La promotion de la recherche et de l'enseignement transdisciplinaire en sciences environnementales et humaines dans une région phare
- la possibilité
	- o de faire l'état des lieux des données scientifiques liées aux Alpes vaudoises.
	- o d'identifier les lacunes.
	- o d'établir des stratégies d'échantillonnages complémentaires.
- l'ouverture de nouvelles perspectives pour la recherche et l'enseignement, tout particulièrement dans les domaines transdisciplinaires des sciences environnementales et humaines.

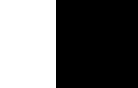

#### Interface web

#### [http://rechalpvd.unil.ch](http://rechalpvd.unil.ch/)

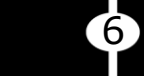

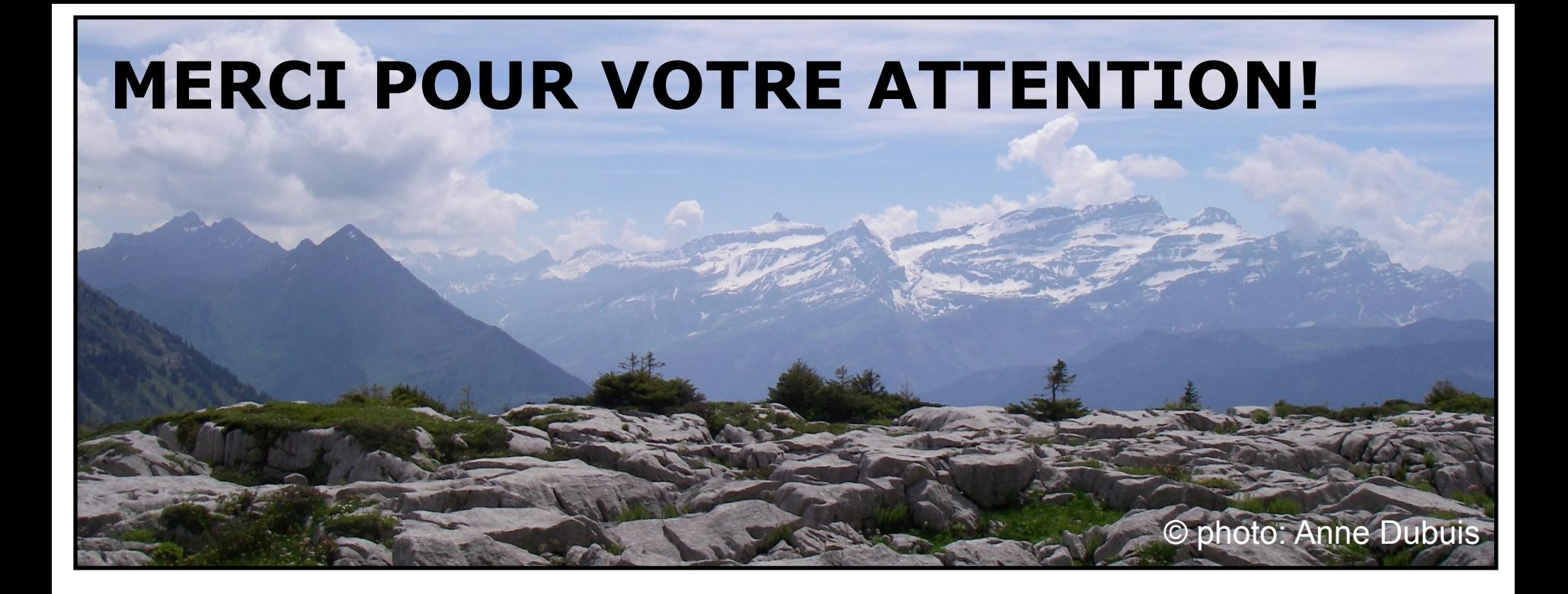

# **QUESTIONS?**

**http://www.unil.ch/rechalpvd**

7

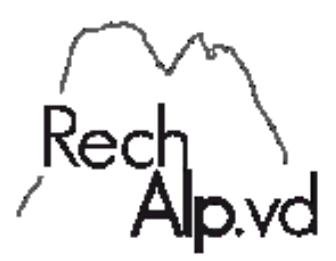

rechalpvd.unil.ch